# 

# GUIA DE TRABAJO PROFESIONALES NO DOCENTES COLEGIO JOSÉ ANTONIO MANSO DE VELASCO

SEMANA 5 AL 9 DE OCT.

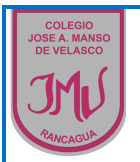

#### **Introducción**

Queridos (as) estudiantes y apoderados (as):

El equipo de profesionales no docentes del Colegio José A. Manso de Velasco ha preparado el siguiente material para fortalecer las distintas áreas de intervención de cada profesional según las necesidades educativas presentes en el curso.

Antes de comenzar a trabajar en este documento, es muy importante, dada la contingencia, seguir estas recomendaciones:

Para empezar:

- Debes lavar muy bien tus manos con agua y jabón.
- Tener tu guía, lápiz grafito, goma y lápices de colores dispuestos en tu lugar de trabajo.
- Evitar otras guías o cuadernos, y otros elementos distractores cerca de ti (juguetes, televisión encendida, etc.)
- Al terminar tu trabajo, cierra tu cuaderno, deja todo ordenado y guardado, y lava nuevamente tus manos muy bien con agua y jabón.

Puedes pedirle a tu apoderado que envíe fotos de tu trabajo a nuestro correo electrónico: equipo.pie@colegio-mansodevelasco.cl

Un saludo muy cariñoso les envía el equipo de Profesionales No Docentes David Meza – Fonoaudiólogo Camila Olave – Psicóloga Manuel Oteiza – Terapeuta Ocupacional

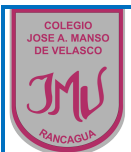

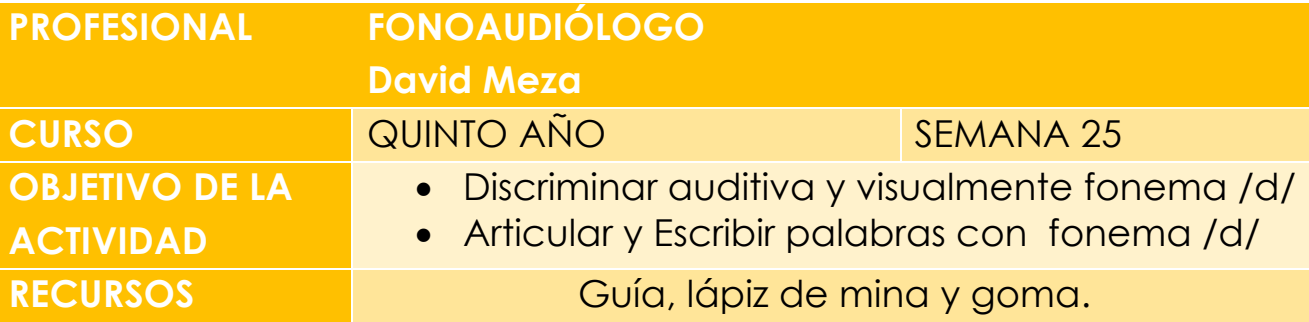

## **ACTIVIDAD**

• Existen tres alternativas de nombre para los elementos de las láminas y solo uno es el correcto, ¿cuál es?

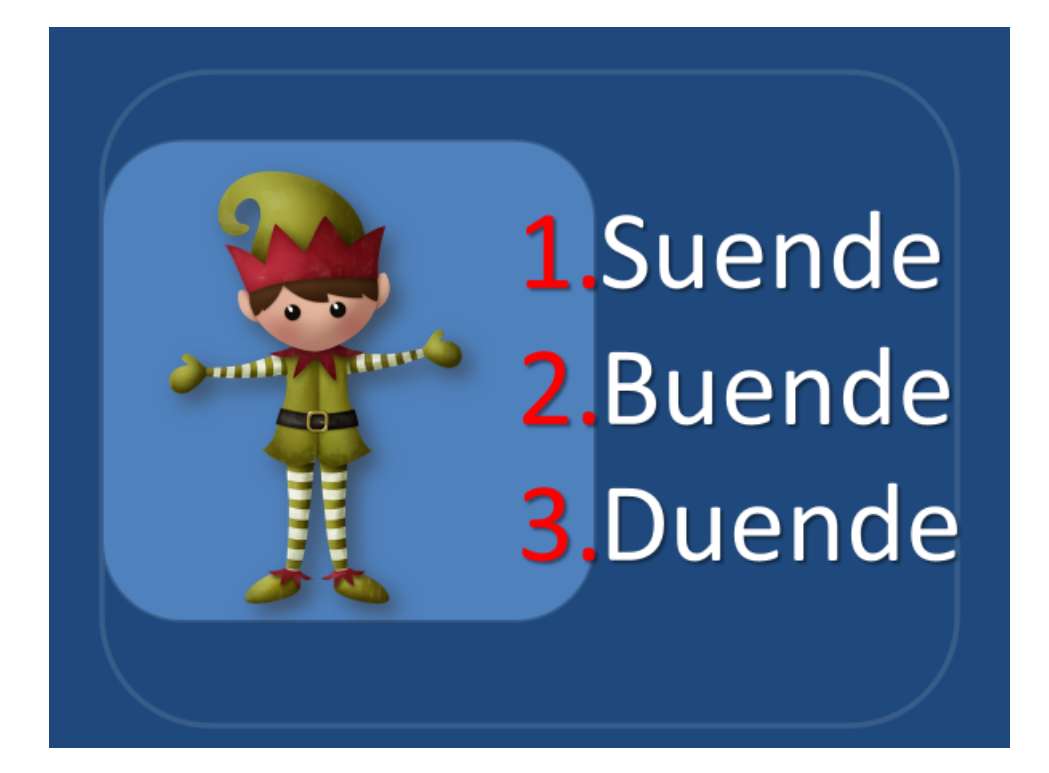

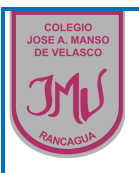

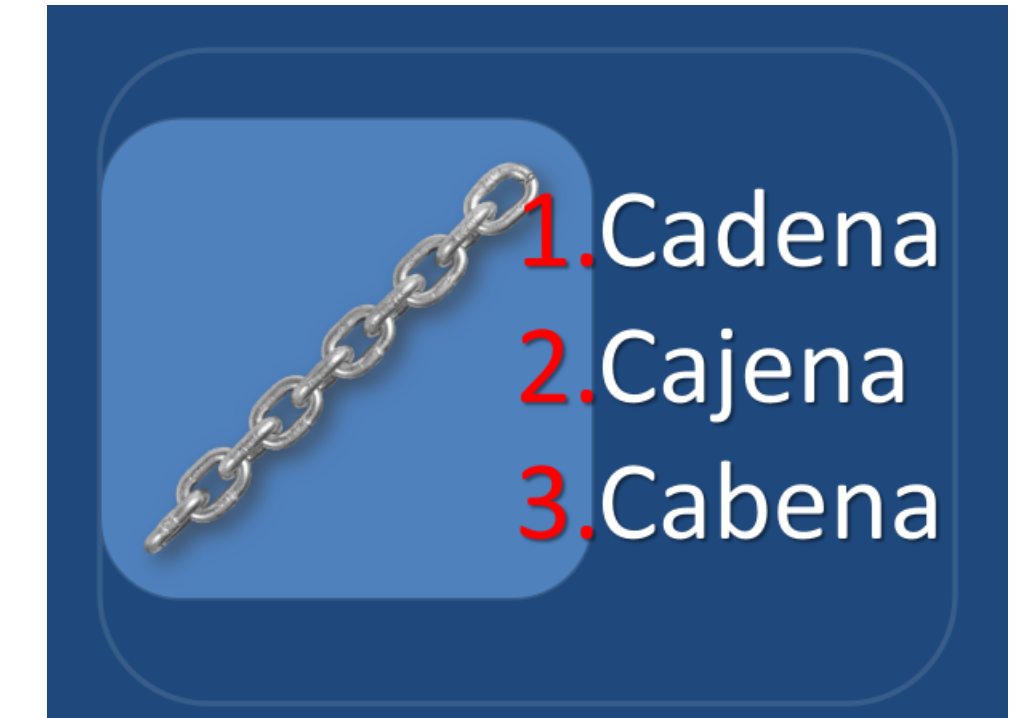

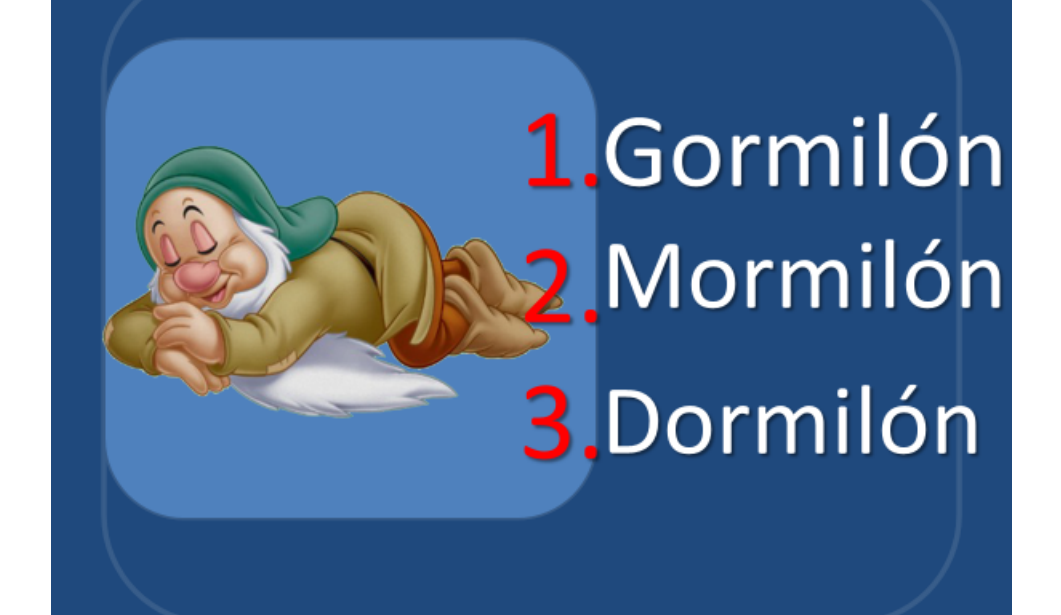

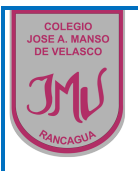

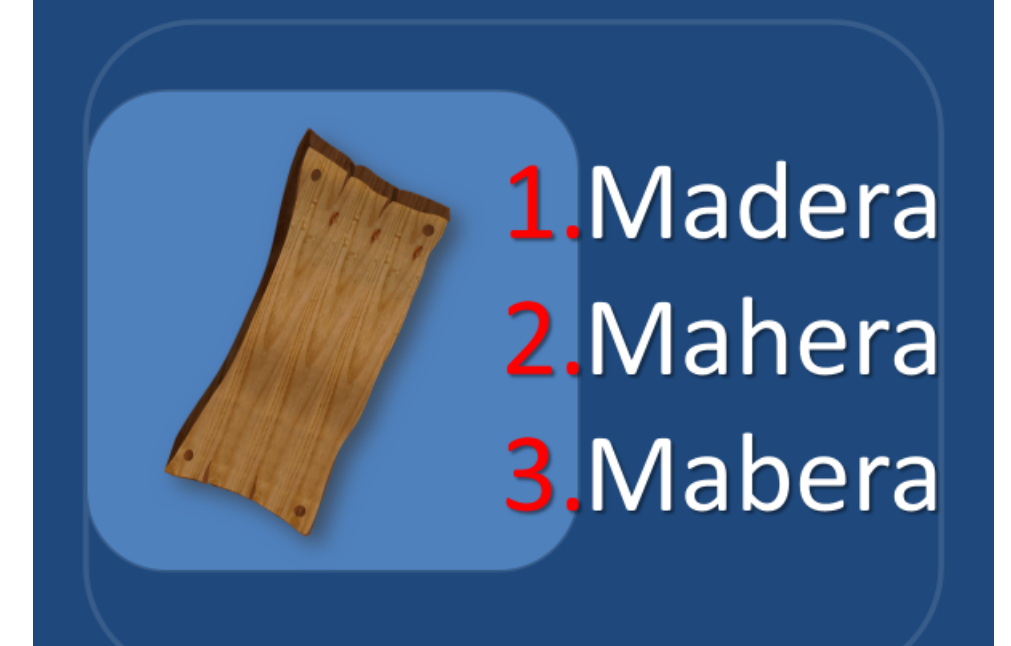

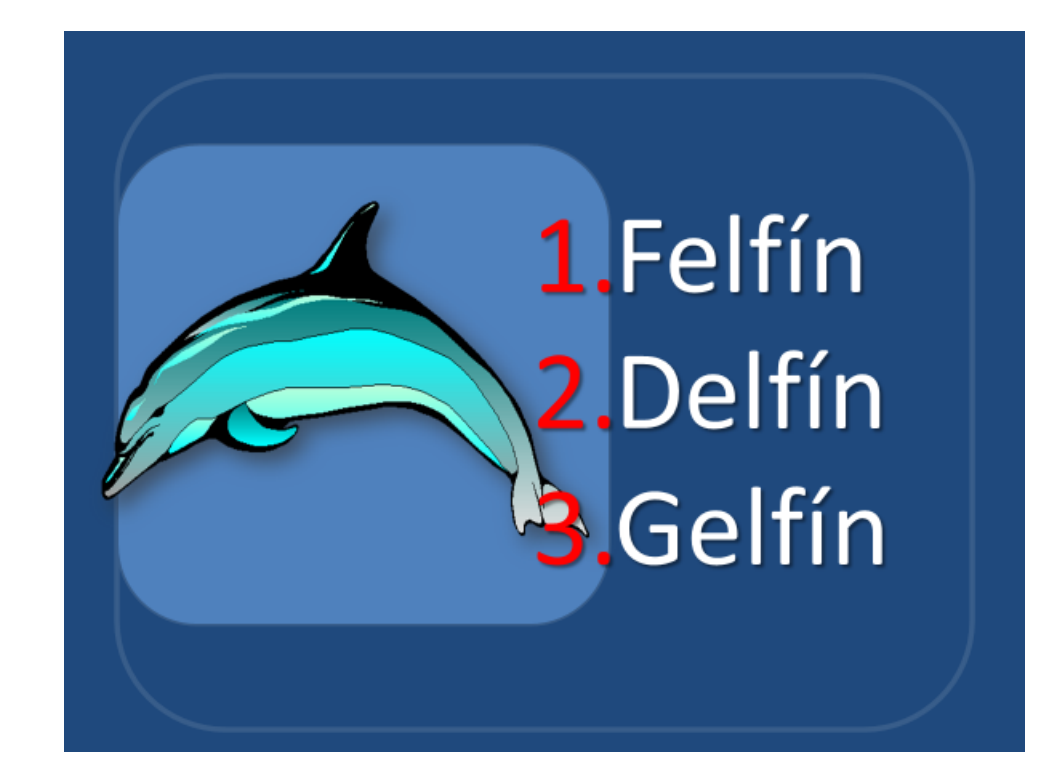

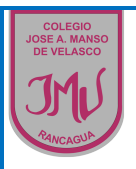

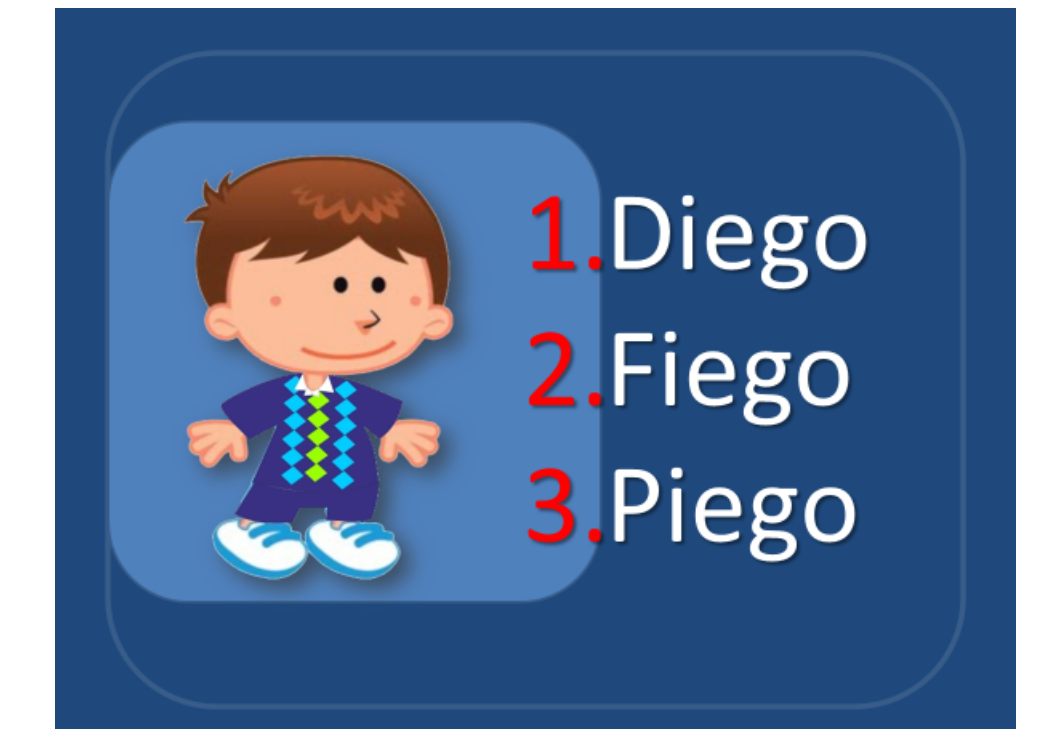

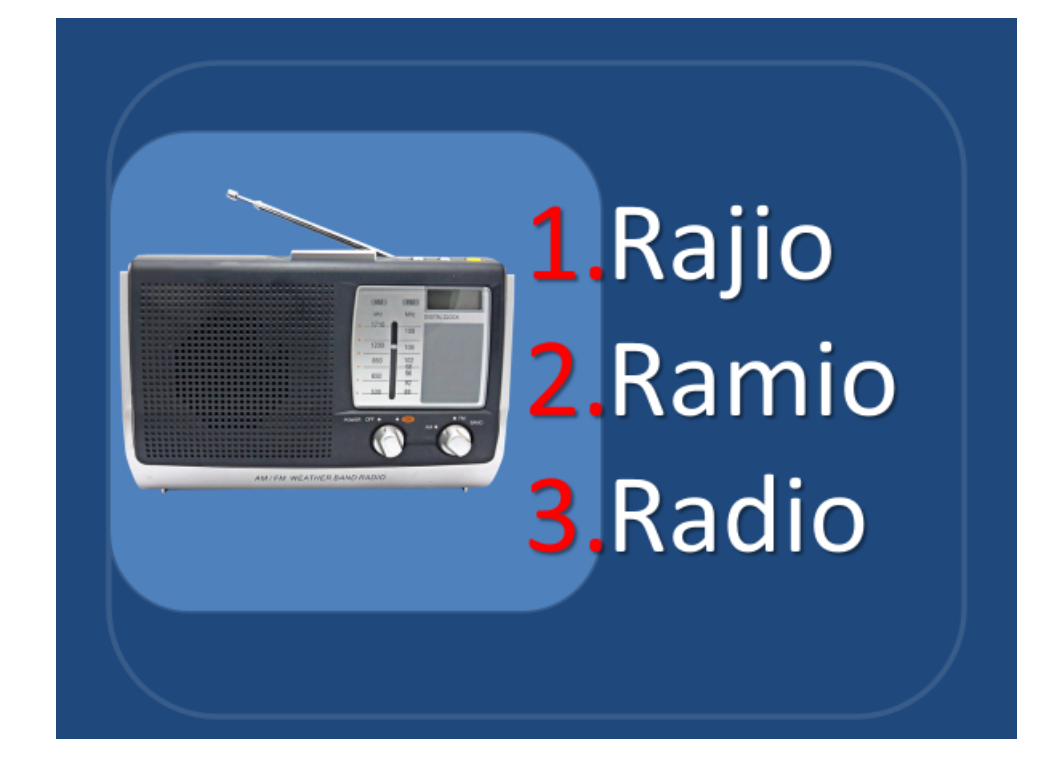

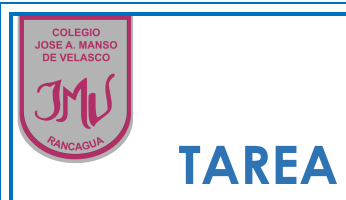

· Crea una oración con las siguientes palabras, dila oralmente y luego escríbela

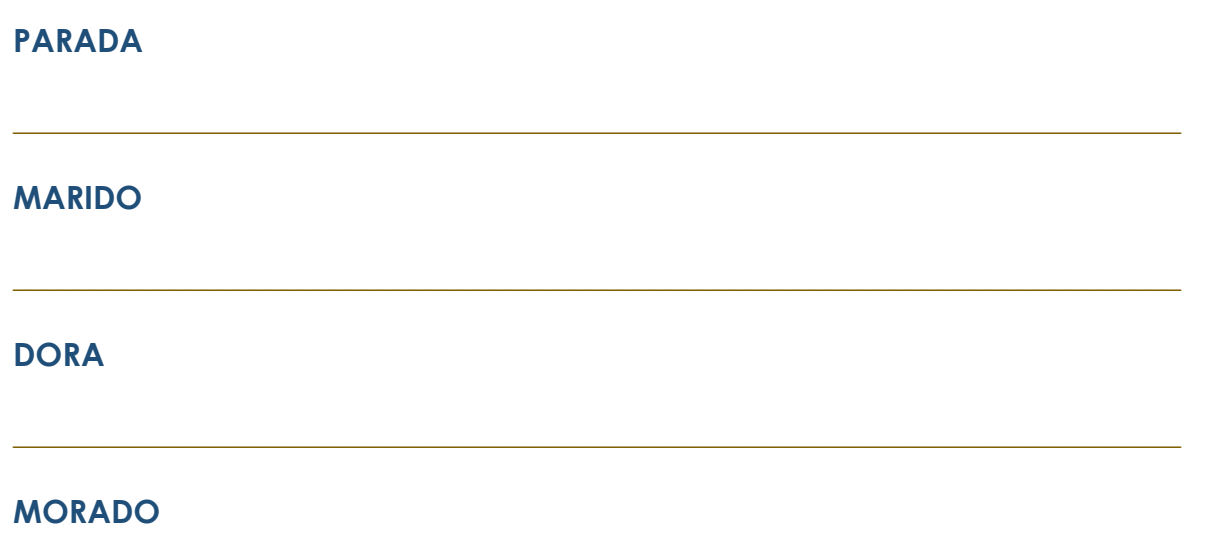

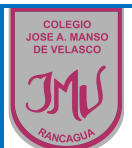

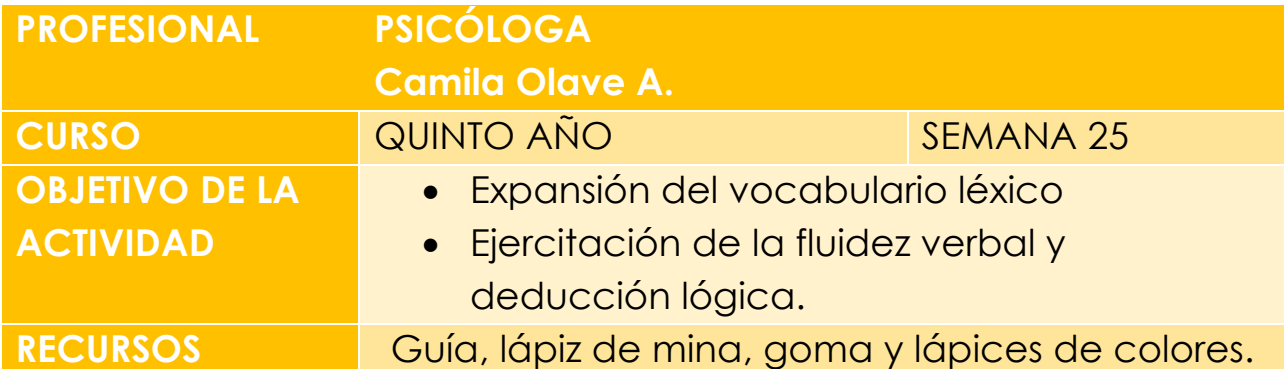

### **ACTIVIDAD**

El día de hoy vamos a trabajar con nuestra capacidad verbal y creativa. ¿Te imaginas de qué se trata la próxima actividad? Descubrámoslo juntos.

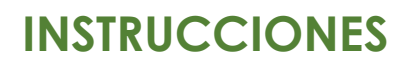

**Actividad 1**: Escribe 7 palabras que empiecen con cada una de las letras de la palabra **"POBREZA".**

**Actividad 2:** Descubre qué países escondí buscando sus letras faltantes.

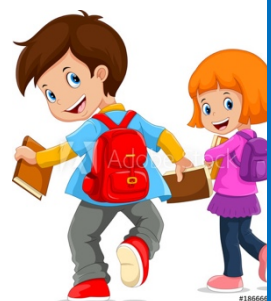

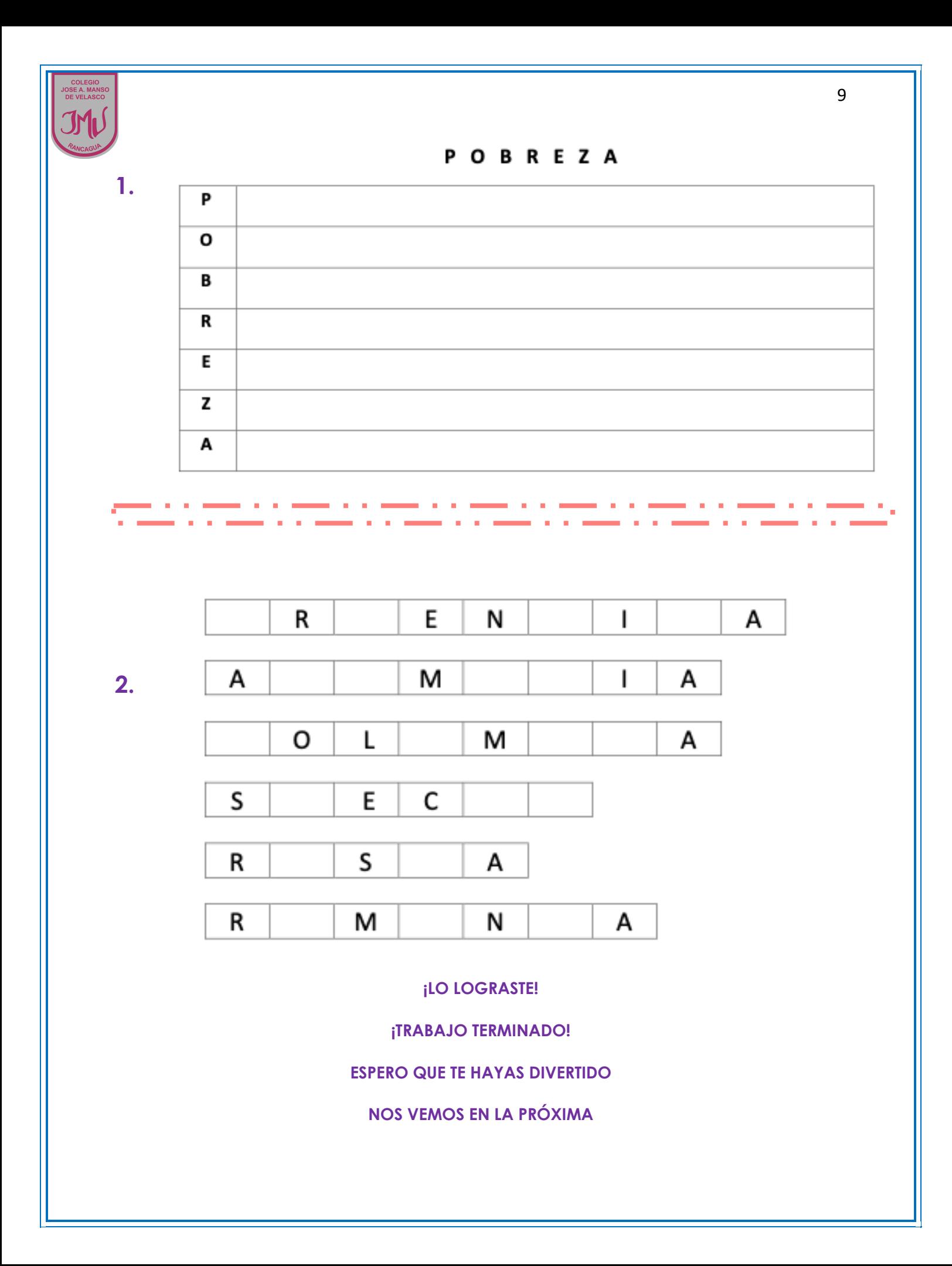

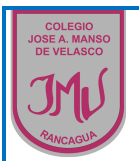

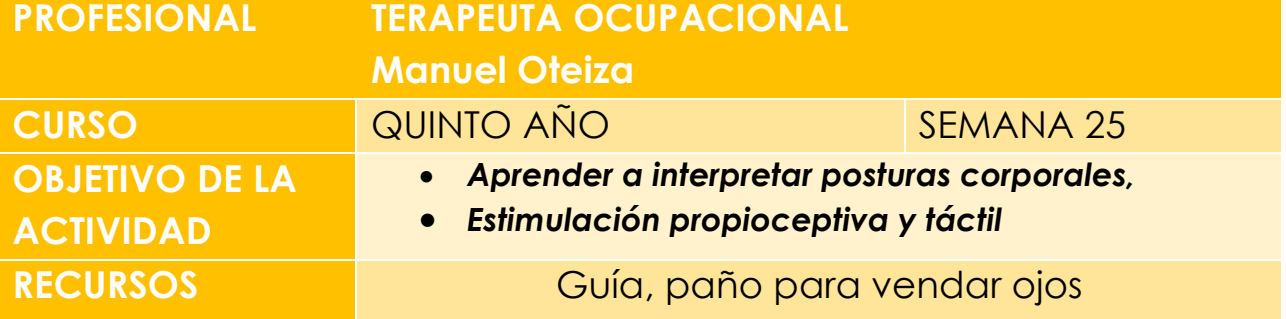

#### **Lee las instrucciones de abajo y ……**

# **¡A TRABAJAR!**

- *Esta actividad deberás hacerla con tu TUTOR*
- *Primero deberás buscar un ESPACIO AMPLIO para trabajar*
- *Cuando estés LISTO, tu tutor deberá vendarte los ojos y comenzar:*
- *El tutor deberá adoptar DIFERENTES POSTURAS (de pie, sentado, con las manos arriba, etc)*
- *Luego, el niñ@ con los ojos vendados, tendrá que IDENTIFICAR la postura del adulto MEDIANTE EL TACTO y COPIARLA*
- *El niñ@ deberá COPIAR 5 POSTURAS para que la actividad esté completa.*

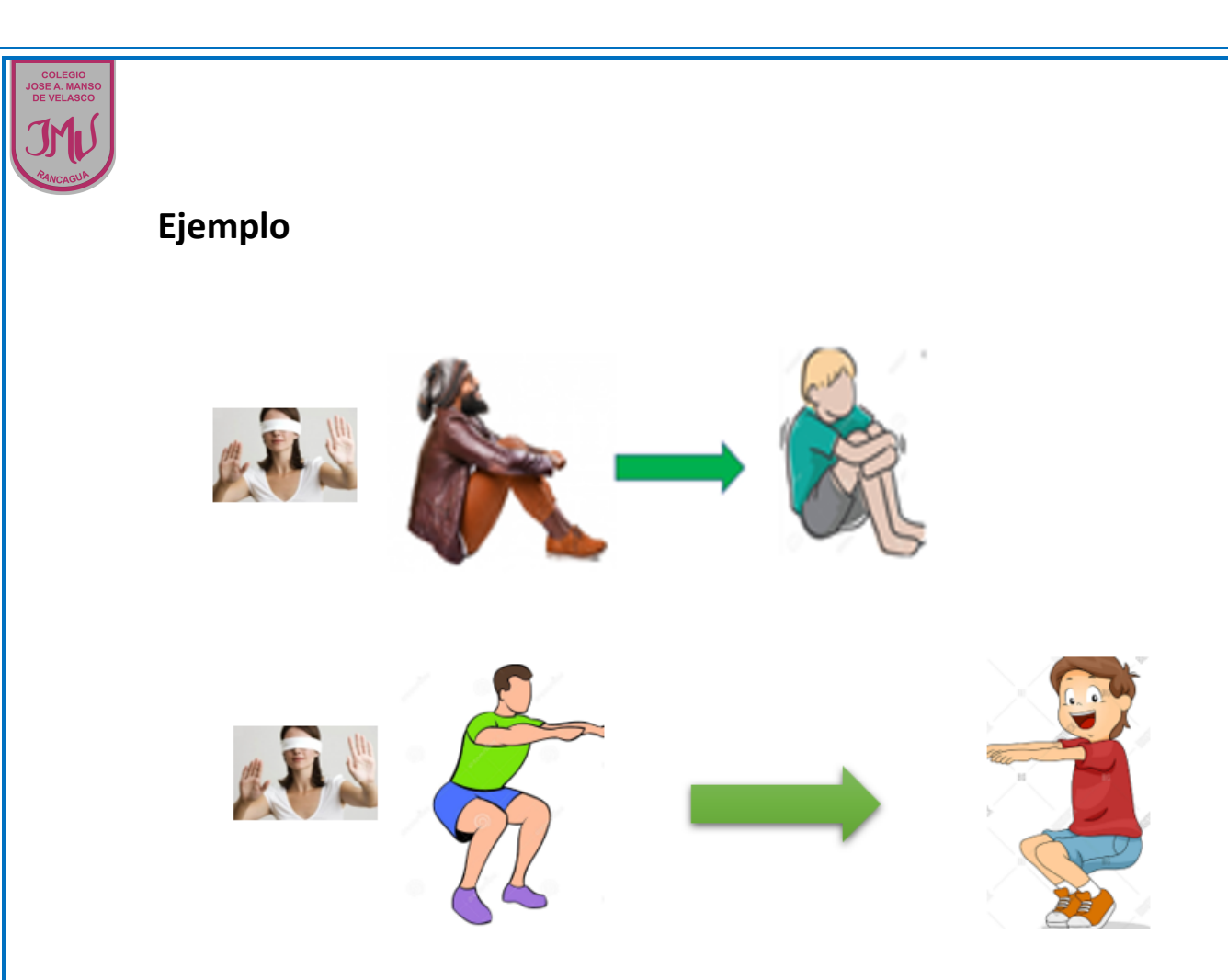

#### Ø Evaluar:

- **Logrado: realiza 100% de la actividad**
- **Medianamente logrado: realiza 50 % de la actividad**
- **No logrado: no realiza la actividad 0%**